# Интеграция с ЛИС СВАН (РТ МИС)

# Общий сценарий взаимодействия

## Оригинальные документы-спецификации по которым взаимодействуем

Описание\_форматов\_взаимодействия\_20200705\_3\_2.docx

Концепция ИО ЛИС БАРС МО 20200806.docx

### Что изменилось по сравнению с оригинальной спецификацией

#### Возможность передачи результата по дозаказанному исследованию

А АРІ-2258 - Проект Jira не существует, либо недостаточно прав на его просмотр.

Дозаказанные исследования это такие исследования, которых не было в первоначальном заказе(направлении). Для них в ресурсе DiagnosticReport request. Reference вместо ссылки на заказ("DiagnosticOrder/идентификатор заказа") будет указано "ExtendedOrder". при сохранении в бд для них будет создан новый pecypc lbr\_Research.

Вместо периодического опроса метода GetResults на стороне ЛИС сделан метод PostResults на стороне поликлиники куда по готовности результата отправляются результаты из ЛИС

АРІ-2333 - Проект Jira не существует, либо недостаточно прав на его

просмотр.

Aдрес метода labs/fhir/dstu2/\$postresult. Формат тела такой же как в методе GetResults из начальной спецификации. Для запроса требуется указать хедер авторизации Authorization: ApiKey {ключ}.

#### Добавлено опциональное указание лаборатории вместо организации в направлении

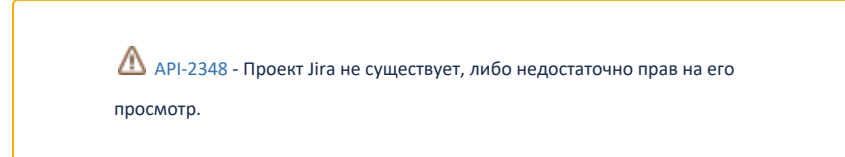

В случае наличия ссылки на лабораторию в ресурсе Order target указывается ее идентификатор с префиксом "Laboratory/{dir.LaboratoryGuid}". Если лаборатории в направлении нет, то указывается идентификатор юр лица с префиксом "Organization/{dir.LpuSender}".

Источником справочника лабораторий является ЛИС. Приложить ссылку на описание метода справочника.

#### 2.1.0 Добавлена передача отделения направления

АРІ-2451 - Проект Jira не существует, либо недостаточно прав на его

просмотр.

В случае наличия указания отделения в направлении в ресурсе Order добавляется массив extension, в котором передаются идентификаторы отделения: RequesterDepartmentOid и RequesterDepartmentGuid,

Пример ресурса Order с указанием в нем отделения

```
{
  "fullUrl": "urn:uuid:10d2545a-a33a-4793-b961-28d6531da211",
   "resource": {
         "resourceType": "Order",
         "extension": [
           {
                 "url": "RequesterDepartmentGuid",
                 "valueString": "7a5a3eeb-0a35-464a-aa99-77c7d92b4085"
           },
           {
                 "url": "RequesterDepartmentOid",
                 "valueString": "1.2.643.5.1.13.13.12.2.50.4870.0.397829"
           }
         ],
         ...
}
```
### 2.1.1 Убрана подмена подразделения на юр лицо в данных направления

[API-2613](https://jira.softrust.ru/browse/API-2613?src=confmacro) - Проект Jira не существует, либо недостаточно прав на его просмотр.

Ранее в полях Order.Identifier.Assigner и Order.Target передавалось юр лицо. Теперь передается указанное в направлении подразделение

# [Методы интеграции с ЛИС СВАН](https://confluence.softrust.ru/pages/viewpage.action?pageId=78119296)

[Получение справочника медицинских услуг](https://confluence.softrust.ru/pages/viewpage.action?pageId=32739019)